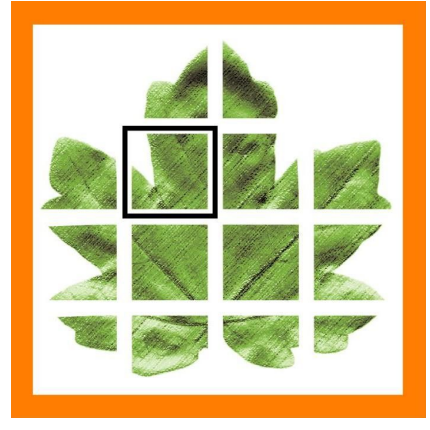

# **Art Systems**

*Q2-2020 Release Transpas Enterprise*

# **Gebruikers licentie check**

## **(124727) Systeem**

Er is een controle toegevoegd op het ingelogde aantal gebruikers tov het aantal verkochte licenties. Bij het opstarten van Transpas wordt dit nu gecontroleerd, maar ook geblokkeerd, indien het systeem door meer dan het aantal toegestane gebruikers wordt gebruikt.

# **Sneltoets** *Kolom zoeken in grid* **verbeterd (SHIFT+CTRL+X)**

#### **(128222) Systeem**

Het was al mogelijk om met SHIFT+CTRL+X te zoeken naar een bepaalde kolom in een willekeurig grid. Deze functie is nu verbeterd.

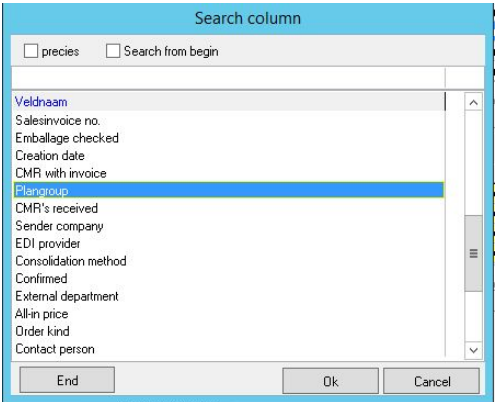

# **Nieuwe Module: Ferryboekingen**

#### **(108496) Oversteekorders**

In Transpas Enterprise was het al mogelijk om ferry-, trein- of andere verplaatsingen als "oversteken" toe te voegen in de planning. Deze oversteken moeten in de praktijk meestal gereserveerd worden bij een externe partij. Dit kan bijvoorbeeld via e-mail of een online account, maar tegenwoordig zijn er ook partijen waar je via elektronische gegevensuitwisseling (EDI) reserveringen kunt maken/wijzigen en statusmeldingen kunt ontvangen.

Hiervoor is in Transpas Enterprise de module Ferryboekingen gemaakt. Met deze nieuwe module kan er gezorgd worden dat er bij het inplannen van een ferry- of trein in de rit ook een zogenaamde oversteekorder aangemaakt wordt. Deze oversteekorders kunnen ook los worden aangemaakt, en daarna gekoppeld aan de in te plannen oversteek in de rit.

Deze module biedt de mogelijk om vooraf al boekingen/reserveringen te doen bij de ferrymaatschappij. Na de definitieve boeking kan de status die de maatschappij terugstuurt via EDI worden opgevolgd in het scherm *Oversteekorders*. Hierdoor is er realtime inzage in de status van een rit die via een ferry of trein gaat.

Per maatschappij is er een aparte definitie nodig, waarin de EDI tussen Transpas Enterprise en die maatschappij wordt geregeld. Neem contact op met je projectmanager voor meer info.

## **Nieuwe module: Enterprise planner**

#### **(80964) Enterprise planner**

Plannen via het slepen van orders op een tijdlijn kan met de nieuwe module Enterprise Planner. Meer overzicht in wat welke resources op een dag doen. Switchen tussen voertuigen. Ook charters kunnen ingepland worden. Inzicht in de voortgang van de rit in combinatie met boordcomputers. Het complete overzicht waar zovelen om gevraagd hebben is nu beschikbaar als slimme, standaard module.

Neem contact op met je projectmanager voor meer info.

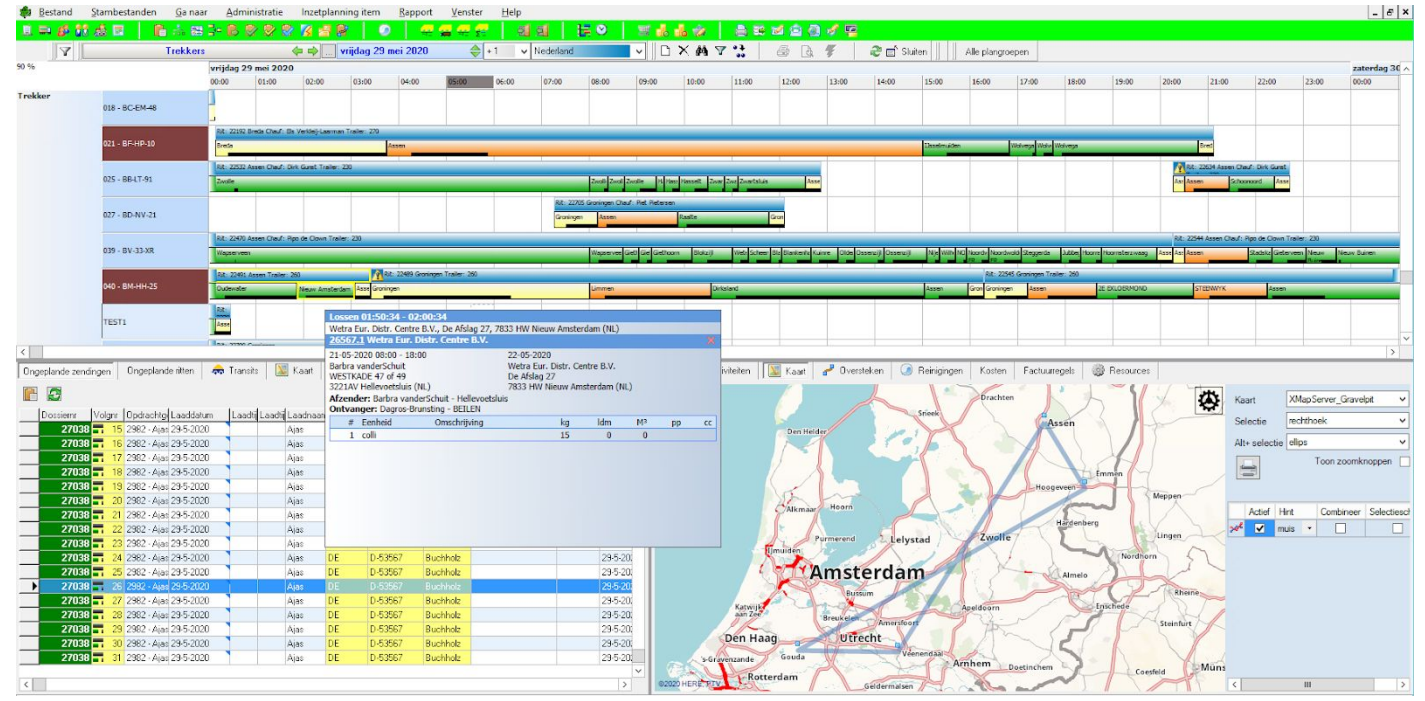

## **Kostenneutraal maken van ritten**

#### **(90201) Planning**

Via de opbrengstverdeling kan nu een de methode Kostenneutraal worden gekozen, waarmee een toe te wijzen opbrengst aan een rit in lijn gebracht kan worden met de kosten op die rit.

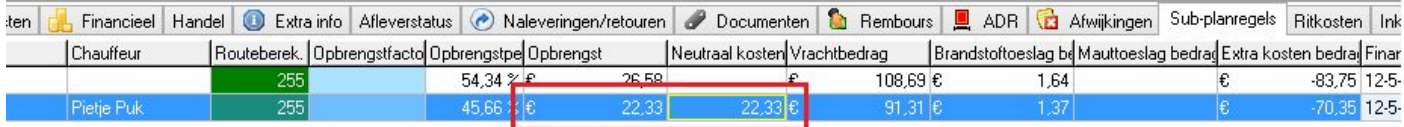

## **Twinfield koppeling**

#### **(122756) Financieel systeem**

De koppeling met het financiële pakket Twinfield is aangepast en verbeterd tot een volwaardige standaard koppeling in Transpas Enterprise.

## **Integratie kaart controls PTV xServer**

**(118451) Systeem**

In deze release zijn de xServer kaarten van PTV geïntegreerd, in plaats van de kaarten van de mapserver. Hiermee hoeven er geen kaart installaties op afzonderlijke werkstations of terminalservers te worden gedaan. De kaarten worden rechtstreeks van de PTV xServer gehaald, waarmee ook al de kilometers van de rit werden berekend. De gebruikers kan nu ook meer dan 15 verschillende kaartsoorten gebruiken, bv Google Maps, Google Satellite Map, OpenStreetMap, ArcGIS maps, etc.

# **Integratie urenverwerking met AddSecure / Vehco Weboffice**

#### **(124542) Boordcomputer communicatie**

In deze release zit de nieuwe koppeling met de Addsecure / Vehco Weboffice voor het inlezen van de uren..

## **Status velden toegevoegd aan reinigingsorders**

#### **(129848) Reinigingsorders**

De volgende velden zijn toegevoegd aan het scherm Reinigingsorders:

- *Orderstatus* (Niet klaar v. factuur | Klaar voor factuur | Geen factuur | Gefactureerd )
	- De initiële waarde van het veld orderstatus kan op afdeling e/o relatieniveau ingesteld worden. Met als last resort default "Klaar v. factuur" (zoals nu)
	- Alleen order met status "Klaar voor factuur" kunnen gefactureerd worden.
	- Na factureren wordt de status automatisch op "Gefactureerd" gezet, bij verwijderen van/uit factuur wordt deze automatisch teruggezet op "Klaar voor factuur".
	- Na de Q2 update worden alle gefactureerde orders voorzien van status "Gefactureerd", de niet gefactureerde order van "Klaar voor factuur"
- *Uitvoeringsstatus* (Gepland | Bezig | Uitgevoerd | Geannuleerd )

## **Pauzeactiviteiten in andere activiteiten apart importeren**

#### **(130038 Boordcomputer uren)**

Het is nu mogelijk om pauze in andere activiteiten (bv pauze in laden, lossen, reinigen, etc) als aparte activiteit te importeren, zonder dat hiervoor maatwerk moet worden gemaakt.

## **Gebruik van uitgebreide GB postcode instelbaar op XServer profiel**

#### **(128755) Systeem**

De xServer maakt voor bepaalde landen (NL, GB, US) gebruik van *extended postalcodes.* In GB is de postcode alleen nauwkeurig tot op een bepaald gebouw/gebouwen. Wanneer er in de xServer een adres gegeocodeerd wordt, waarbij er voor die betreffende landen een extended of lange postcode wordt opgegeven, dan wordt niet het kaartmateriaal als bron gebruikt, maar een postcodetabel. Hierbij worden dan de plaatsnaam, straat en huisnummer e.d. genegeerd.

Het is nu mogelijk het gebruik van deze lange postcodes voor GB aan of uit te zetten, afhankelijk van de kwaliteit van de ontvangen postcodes op adressen.

## **Diversen**

- **(124767)** Datumnavigator in zendingconsolidaties
- **(125355)** Chauffeur uit dienst niet meer zichtbaar in planning als gekoppelde resource
- **(125990)** Factuurmethode *Rit* voor ritfactuurregels toegevoegd
- **(123054 & 127472)** Kostenbedrag in subplanregels worden nu in valuta van de zending omgerekend
- **(113875)** Afrondingsissue bij genereren van inkoopfacturen gefixt
- **(127323)** BTW bepaling: BTW code voor creditnota's werkend gemaakt
- **(125905)** Fix voor: Notificaties bij opstarten op de dag zelf worden niet getoond
- **(126867)** Product kan nu ook worden gebruikt als voorwaarde voor standaard laad/lostijden
- (127146) Zendingsoort is toegevoegd aan het scherm Crossdockadministratie
- **(127372)** Twee nieuwe tarief datum instellingen zijn toegevoegd: laad- en losdatum eerste crossdock
- **(127186)** Fix voor zendingen factureren die niet op Klaar voor factuur = Ja staan
- **(126691)** Fix voor weergave overhead tijd in stopduurgroepen
- **(129893)** Fix in de sp\_3P\_UpdatePurchaseInvoiceApproval. Deze zet de inkoopfactuur op status *Geprint* bij deblokkeren factuur.
- **(130541)** Tabblad Referenties toegevoegd aan zendingsjabloon
- Kleine aanpassingen in schermlay-out van Zendingopvolging.
- **(129918)** Toeslagen in oversteken kunnen nu inactief gemaakt worden.

Fix voor plakken van memovelden uit Transpas naar Excel waar een linefeed in staat.